Touchpad Blocker [Updated] 2022

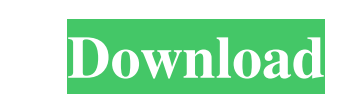

### **Touchpad Blocker Product Key Full Free Download [2022-Latest]**

Touchpad Blocker is a utility to help you block your mouse from unwanted taps and movements. This is a very useful application as it blocks most common gestures on the touchpad. It also plays beep sounds when you accidenta and easy to use \* Locks the touchpad from accidental taps and movements \* Blocks clicks in the specified keys \* Blocks wheel movement \* Will not ask for admin permission to install \* Plays beep sound when an accidental tap blocking. \* Adjusts to every individual PC. \* Customizable sound to be played whenever the blocking has been activated \* No annoying advertisements and sound \* No complex usage of user interface \* Customize the timeout per the link below: Win64 (64-bit) Full Version Win32 (32-bit) Full Version Please see the video demo below: Note: If you have any issue about.7z or.zip file please use Winzip to extract. Version 1.0 - Released on Aug 13, 2009 2010 - Updated to latest version of Windows - Added option to disable beep sounds Version 2.1 - Released on Nov 23, 2010 - Improved interface - Improved interface - Improved compatibility - Improved notification box - Mino Released on Sep 12, 2012 - Improved compatibility - Improved detection - Minor fixes Version 3.0 - Released on Jan 5, 2013 - Improved detection - Removed other components from the utility. - Few other minor fixes - Fixed o activated - Improved interface on

## **Touchpad Blocker Crack+ [32|64bit] (2022)**

Keymacro is an easy to use macro recorder that comes with many advanced features. A handy utility that will save you time and effort in the long run. Keymacro allows you press, and record them automatically in any applicat can even record your entire session and save it as a video file. Macros can be added, edited or re-recorded as many times as you like. Moreover, the utility can record macro commands while you are typing in a text document unfold as you type. While recording a macro, you can preview it in various editing modes, i.e. you can quickly see the exact text and the symbols that were recorded. In order to make your life easier, the utility comes wit Keymacro also allows users to create, edit and save dialogs. You can choose a number of defaults to make your dialogs function the same in every application. Moreover, you can use the built-in tool to create text or button - 30 Day Trial Word Remover Description: Word Remover is an easy-to-use and powerful utility that can remove unwanted or unwanted or unwanted programs installed on your computer and lists all the applications found. The pr unwanted app, so users can get rid of anything they do not need on their computer, including email viruses, trojans, spyware and potentially unwanted apps. One of the software is that it does not delete any app just becaus a clean interface, clean main window, user-friendly help file and supports a wide variety of languages, including English, French, German, Spanish, Italian, Dutch, Polish, Chinese, Korean, Portuguese, and Japanese. Key Fea alphabetical order, so users do not need to browse the whole list manually. Built-in help file that explains all the functions of the program. Optional removal of selected 77a5ca646e

### **Touchpad Blocker Crack + Activation Code With Keygen**

How to Use: Download Touchpad Blocker. Open the downloaded file using Winrar. The program will be extracted and a file entitled 'tblocker.ini' to edit the text file. You will then see two parameters that can be changed by is the hotkey combination, and the second one is the time interval, if both parameters are left blank, the settings are saved, and there is no interval specified, the hotkey combination is set to 'Ctrl + Shift + Escape', w so that they appear as the following when the file is saved: tblocker.ini [Hotkey] tblocker=Ctrl+Shift+Esc [Time] tblocker=Ctrl+Shift+Esc [Time] tblocker\_interval=0.5 Save the file, then click on the OK button to close the program. The software window will display as shown on the image below. If you find that the hotkey combination is not working, then restart the program by clicking on the tolocker button again. Click on the X button to exi useful if the hotkey combination is conflicting with something else on your computer. These procedures are applicable to any version of Windows, for both 32-bit and 64-bit computers. Step 1: Turn off the Mouse To disable t right-click on the desktop and select Personalize. You will see the System Settings window as shown on the image below. Click on the Pointing and Clicking category, and then click on the tab Mouse. Step 2: Change the Point Pointing and Clicking tab. Under the Pointer Options section, you will see the Up/Down speed slider. Change the speed using the Up/Down arrows or using the Spin Wheel. To disable the mouse, move the

#### **What's New In?**

Unlock windows 7 files and folders and unlock damaged files Unlock Encrypted Files Password and Encrypted folders password Unlock damaged and locked files and folders Unlock passwords for password protected archive file Un file Unlock passwords for password protected zip archive file Unlock damaged and encrypted documents Unlock zip archive Unlock password of encrypted zip archive Unlock password of damaged zip archive Unlock password of enc password of zip archive Unlock password of encrypted archive Unlock passwords of archive file Unlock encrypted archive file Unlock password of archive file Unlock passwords for archive file Unlock password of archive file Unlock encrypted archive files Unlock password of encrypted archive files Unlock encrypted archive files Unlock encrypted archive file Unlock encrypted archive file Unlock encrypted archive file passwords Unlock encryption password of encrypted archive files Unlock passwords for encrypted archive files Unlock passwords for encrypted archive files Unlock password of encrypted archive files Unlock password of encrypted archive files Unlock pas of encrypted archive files Unlock encrypted password of encrypted archive files Unlock password of encrypted archive files Unlock passwords of encrypted archive files Unlock passwords of encrypted archive files Unlock pass passwords for encrypted archive files Unlock password for encrypted archive files Unlock the password of encrypted archive files Unlock archive passwords of archive passwords of archive password of archive password of arch archive files Unlock password of encrypted archive files Unlock archive passwords Unlock the passwords of archive files Unlock passwords of encrypted archive files Unlock passwords of encrypted archive files Unlock the pas passwords Unlock the passwords of archive files Unlock passwords for archive files Unlock the passwords for archive files Unlock archive passwords Unlock archive passwords Unlock the passwords Unlock archive files Unlock t files Unlock the passwords of archive files Unlock passwords of archive files Unlock passwords for archive files Unlock passwords of archive files Unlock passwords of archive files Unlock passwords for archive files Unlock

# **System Requirements:**

Windows XP/Vista/7/8 DVD-RW/CD-RW drive 5.1 surround sound compatible audio/video system Minimum of 2 GHz processor 2GB RAM (free space on hard drive) VGA/DVI capable monitor with a video card capable of outputting to more 512MB VRAM, 2GB VRAM recommended (with Intel Pentium III or AMD Athlon XP, 2GHz

Related links:

[https://socialspace.ams3.digitaloceanspaces.com/upload/files/2022/06/I1TfGcVGUtFMN9MnijmU\\_06\\_fd79c0ca459924472e475d9729f65370\\_file.pdf](https://socialspace.ams3.digitaloceanspaces.com/upload/files/2022/06/I1TfGcVGUtFMN9MnijmU_06_fd79c0ca459924472e475d9729f65370_file.pdf) <https://williamscholeslawfirm.org/2022/06/06/hot-shortcuts-crack-updated-2022/> [http://fajas.club/wp-content/uploads/2022/06/Quick\\_Phone.pdf](http://fajas.club/wp-content/uploads/2022/06/Quick_Phone.pdf) <http://www.ventadecoches.com/fc-compiler-fortran-calculus-crack-full-product-key-download/> <https://tutorizone.com/apmp-crack-free-obtain-x64/> [https://social.halvsie.com/upload/files/2022/06/YtR1P6xaE9GxASJwiIrl\\_06\\_fd79c0ca459924472e475d9729f65370\\_file.pdf](https://social.halvsie.com/upload/files/2022/06/YtR1P6xaE9GxASJwiIrl_06_fd79c0ca459924472e475d9729f65370_file.pdf) <http://setewindowblinds.com/?p=16080> <http://www.pilsbry.org/checklists/checklist.php?clid=2362> <https://sketexpaytisares.wixsite.com/lawallesssec/post/drive-backup-server-edition-with-keygen-download-mac-win-2022-latest> [https://www.weactgreen.com/upload/files/2022/06/5hRPjX8U3qXVlOdwcZeT\\_06\\_fd79c0ca459924472e475d9729f65370\\_file.pdf](https://www.weactgreen.com/upload/files/2022/06/5hRPjX8U3qXVlOdwcZeT_06_fd79c0ca459924472e475d9729f65370_file.pdf)